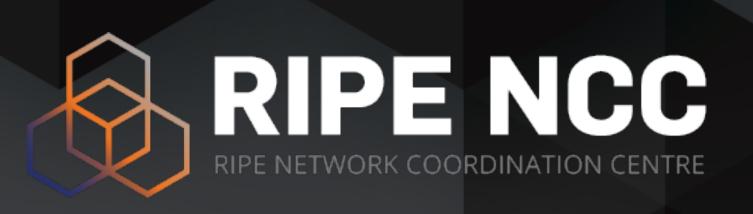

# Voting at the RIPE NCC General Meeting October 2020

Alun Davies RIPE NCC

Alun Davies I RIPE NCC General Meeting I 28 October 2020

# Registration Overview

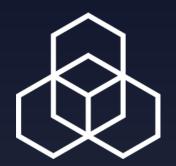

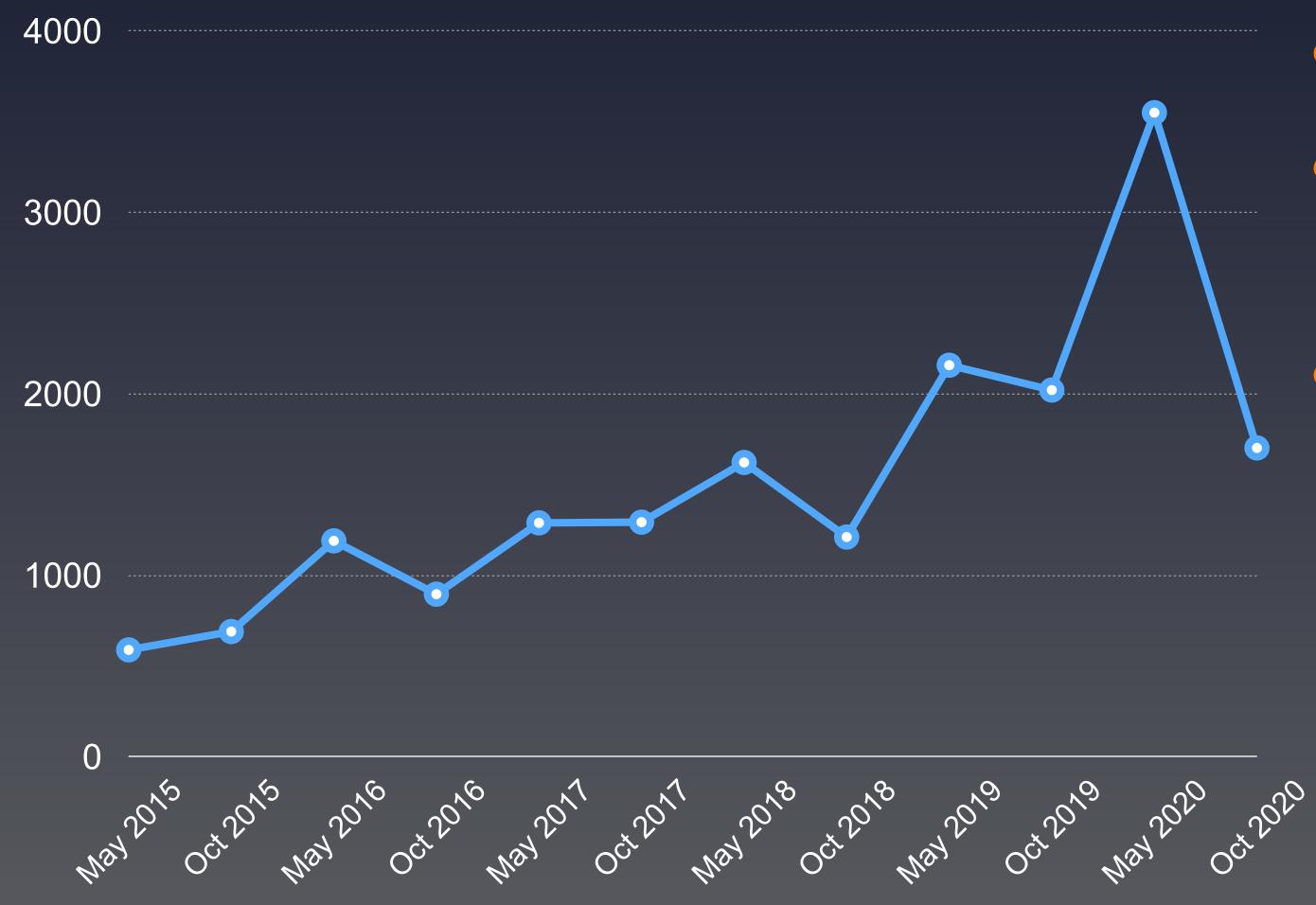

- 19,622 eligible voters
- 1,703 votes registered
  - 8.7% of eligible voters
- 74 countries

# Registration by Country

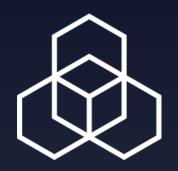

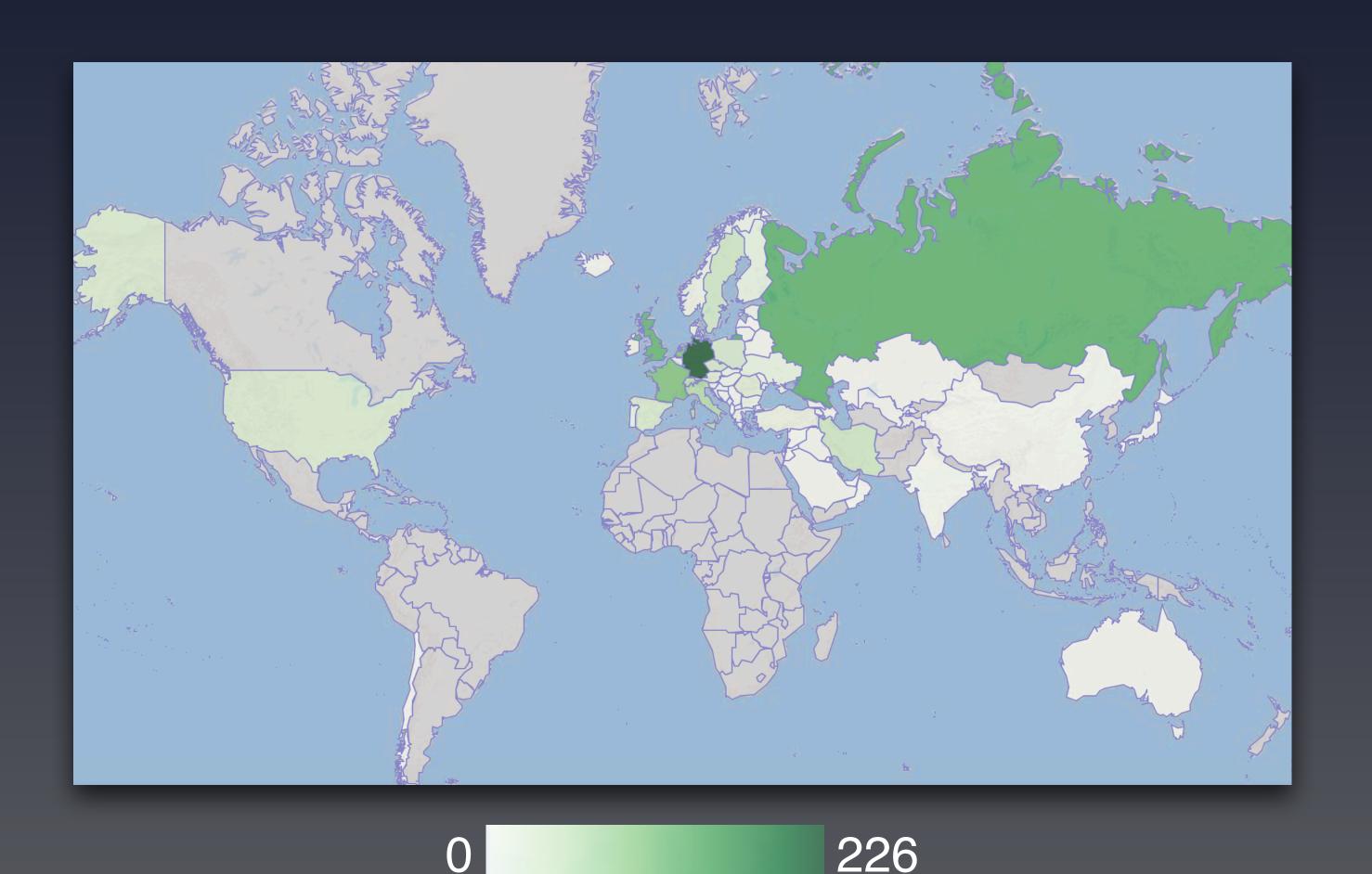

#### Top five countries

- Germany: 236

- Russia: 156

- UK: 135

- France: 127

- Netherlands: 115

# Voting on Resolutions

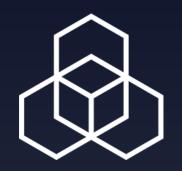

- There are four Resolutions to be voted on
- Resolution 1 requires more than 50% YES votes to pass
- Resolutions 2, 3 and 4 need more than two thirds of YES votes to pass

• Note: Abstentions are noted, but do not count!

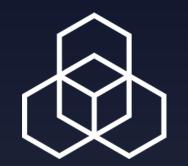

- Voting can take place once the Executive Board declares voting open
- Voting by paper ballot is not an option at this GM
- Electronic voting is available to all participants
- Electronic votes can be cast until 09:00 (UTC+1) on Friday, 30
   October 2020
- We use a third-party system BigPulse for voting

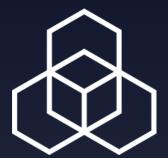

Dear Alun Davies,

This is a reminder to vote on the RIPE NCC General Meeting's four resolutions at the October General Meeting 2020.

To access the poll and start voting at Resolution 1, click this link:

https://www.doigpulsecom//r?cH1204WARTIDDCMAG9W3ECSHEGIAROZUBBY/56GOQ

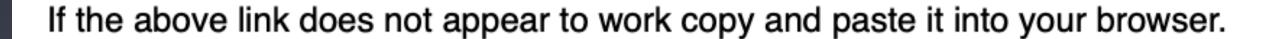

Important Security Warning: Do not forward this email because it contains your personal auto-sign-in link.

\*IMPORTANT:\* The voting period will remain open until 09:00 (UTC+1) on Friday, 30 October.

You will be presented with the four resolutions to be voted on. For each resolution, you need to vote YES, NO or ABSTAIN. The ABSTAIN votes are noted but do not count towards the results.

Click the link in the email you received to start voting

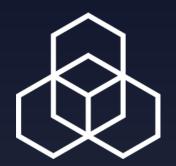

| RIPE NCC General Meeting May 2020                                                 |
|-----------------------------------------------------------------------------------|
| Resolution 1 of 3:"The General Meeting adopts the RIPE NCC Financial Report 2019" |
| RIPE NCC Financial Report 2019  You have a total vote weight of 1                 |
| Select one checkbox                                                               |
| Yes                                                                               |
| No No                                                                             |
| Abstain                                                                           |
|                                                                                   |
| Proceed to vote confirm page                                                      |

You will vote on each resolution in turn

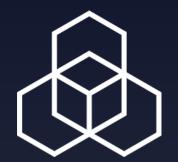

If you are voting on behalf of more than one member, you will be able to adjust the weight you assign to each vote submitted

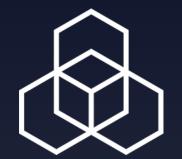

| Vote Confirmation                                                                                                    |
|----------------------------------------------------------------------------------------------------|
| WARNING: Vote not yet submitted. Please check and confirm your selection then click Submit Vote or Back to make a correction |
| Resolution 1 of 3:"The General Meeting adopts the RIPE NCC Financial Report 2019"                                            |
| Number of votes used: 1                                                                                                    |
| • Yes                                                                                                    |
| After submitting, your vote receipt notification will be sent to your email address: adavies@ripe.net                        |
| ☐ Include my vote selection in the email.                                                                                    |
| ☐ Include my vote receipt code in the email.                                                                                 |
| ☐ Send my vote receipt as a password protected PDF attached to an email.                                                     |
|                                                                                                    |
| Submit Vote Back to make a correction                                                                                        |

You'll receive an email receipt for each vote

You can choose what information is included in each receipt

# Announcing the Results

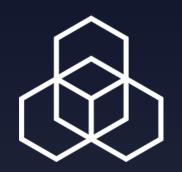

- On Friday, 30 October, the GM will reconvene at 10:45 (UTC+1)
- A member of the Executive Board will announce the results
- You can follow the announcement via your RIPE 81 Meetecho link or via the GM livestream

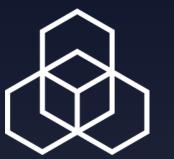

# Questions

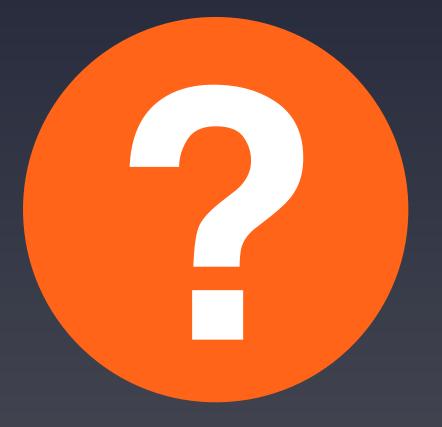

agm@ripe.net